## Rule booklet for Maze-Runner:-

- 1. Participants are expected to complete solve a real time maze by building a robot of their own.
- 2. Then the map of this solved maze should be generated by the robot,which will be the solution of the maze.
- 3. The dimensions of the maze will be given many days prior to the event
- 4. Participants are expected to keep the dimensions of their robot within the limits of maze dimensions.
- 5. The choice of hardware(microcontroller,etc) is upon the participant . But raspberry-pi boards are suggested
- 6. In case of the tie-the participant with the most accurate map,and time taken to solve the maze will be considered as the tie breaker.

Maze dimensions:-

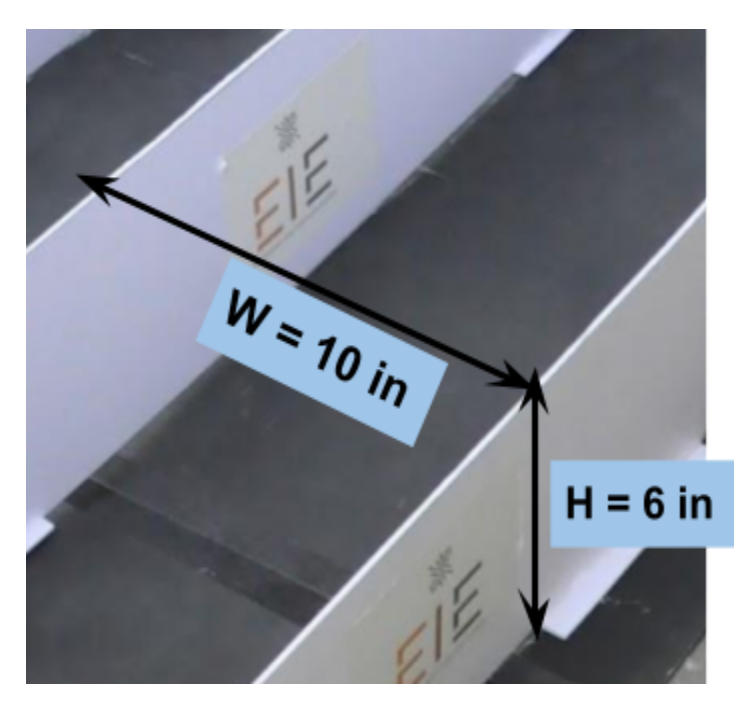

- 1. The wall-to-wall distance or **width** is **10 inches** as shown in fig-1
- 2. A wall **height** of **6 inches** as shown in fig-1.

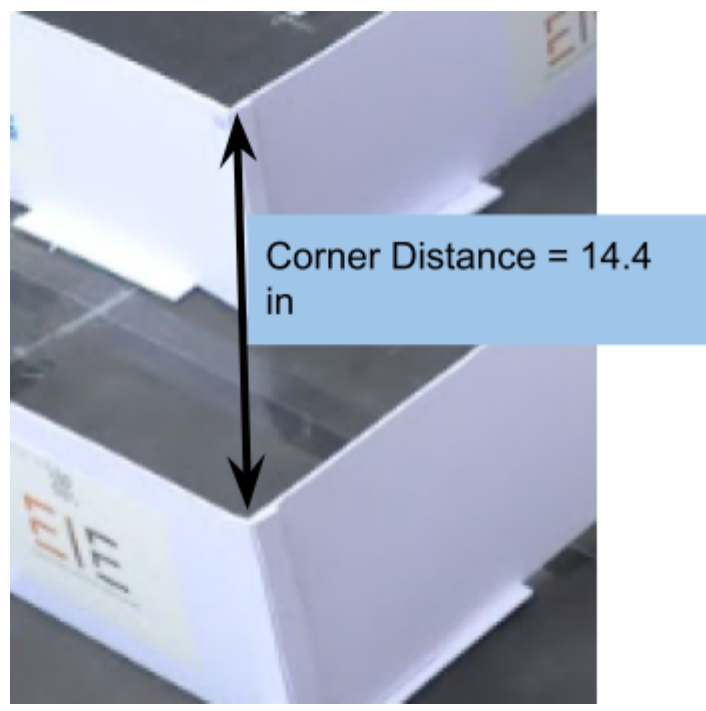

Fig-2

3. A corner to **corner** distance of **14.14 inches approx** as shown in fig-2

### Sample Algorithm Requirements:-

- 1. Keep robot at start point.
- 2. Move forward (relative north). Check distances on front, right and left. record on map subroutine.
- 3. Move forward until the turning point i.e, arriving at a dead end in the relative north.
	- **Note:** the participants have to stop well prior to reaching a dead end. Alternative turning points which can be opening on the right or left, which provides alternate maze path and record on map subroutine.
- 4. Choose a path if only one path then there is no other choice. If multiple paths, create an check point and choose one path.
- 5. Record on map subroutine.
- 6. Go on a new path and map the paths chosen. If any path results in a dead end, then make u-turn and retrace to the last checkpoint. Choose alternate paths and repeat till the maze is complete.
- 7. Publish the complete map.
- 8. Publish right and wrong paths chosen by algorithm.

### **Important Notes:-**

- Ideally maze runner robot should not repeatedly go to a path that has been identified as a dead end.
- Camera or Ultrasonic sensor can be chosen.
- Students can come with their robot with programming done and ready for demonstration.
- Students cannot preprogram a path (fluke chance or known path) and such programs will be immediately disqualified.

# **Sample Mapping Algorithm:-**

- Note : The below code is shows a method of plotting using matplotlib module(You are free to use any methodology you find comfortable like turtlesim etc)
- Please note you need to merge this code with the code used by your robot to run the after sensor based decision making (You can reduce or increase steps to match your speed)

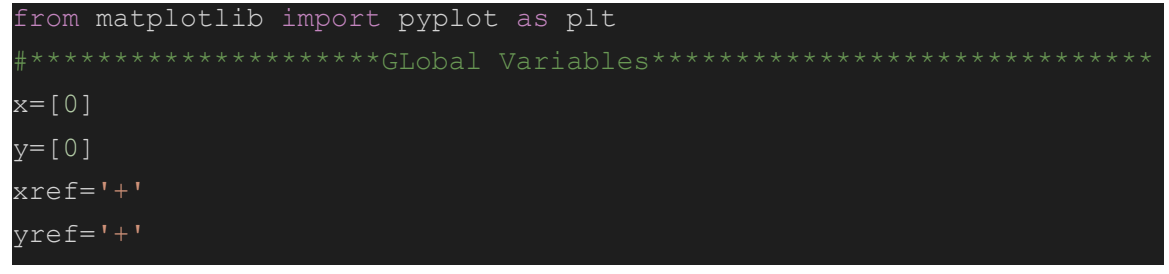

```
i=None
def plotNshow():
   global x, y
   plt.plot(x, y)plt.show()
#***************************Motion Functions***********************
def forwardm(s):
   global x, y, xref, yref, turn count
   if turn count>=4:
       turn count=turn count-4
   elif turn count <= - 4:
       turn count=turn count+4
   print ('turn count in forward: ', turn count)
   if turn count==0:
      xref='+'yref=' + 'elif turn count == -1:
       xref=' - 'elif turn count == - 2:
       yref=' - 'elif turn count == -3:
       xref='+'elif turn count == 1:
       xref=' + 'elif turn count == 2:
       yref=' - 'elif turn count == 3:
       xref=' - 'if abs (turn count) == 0 or abs (turn count) == 2:
       if yref == '+':
          y.append(int(y[len(y)-1]+s))x.append(int(x[len(x)-1]))if vref == '-':
          y.append(int(y[len(y)-1]-s))x.append(int(x[len(x)-1]))if abs(turn_count) ==1 or abs(turn_count) ==3:
```

```
if xref=='+':
           x.append(int(x[len(x)-1]+s))y.append(int(y[len(y)-1]))if xref=='-':
           x.append(int(x[len(x)-1]-s))y.append(int(y[len(y)-1]))*********************Main Function********************************
if name == " main ":
   turn_count=0
   moves=[]
   print('Move Key')
   print('F- Forward')
   print('R- Right')
   print('L- Left')
   print('Q- quit')
   while True:
       i=str(input('Enter move : '))
       if str.lower(i)=='f':
           print('moving forward')
           moves.append(str.upper(i))
           forwardm(20)
       elif str.lower(i)=='r':
           print('taking a Right turn')
           moves.append(str.upper(i))
           turn count=turn count+1
           forwardm(5)
       elif str.lower(i)=='l':
           print('taking a Left turn')
           moves.append(str.upper(i))
           turn count=turn count-1
           forwardm(5)
       elif str.lower(i)=='q':
           print('Completed execution')
           print(str(moves))
           plotNshow()
           exit()
       else:
```
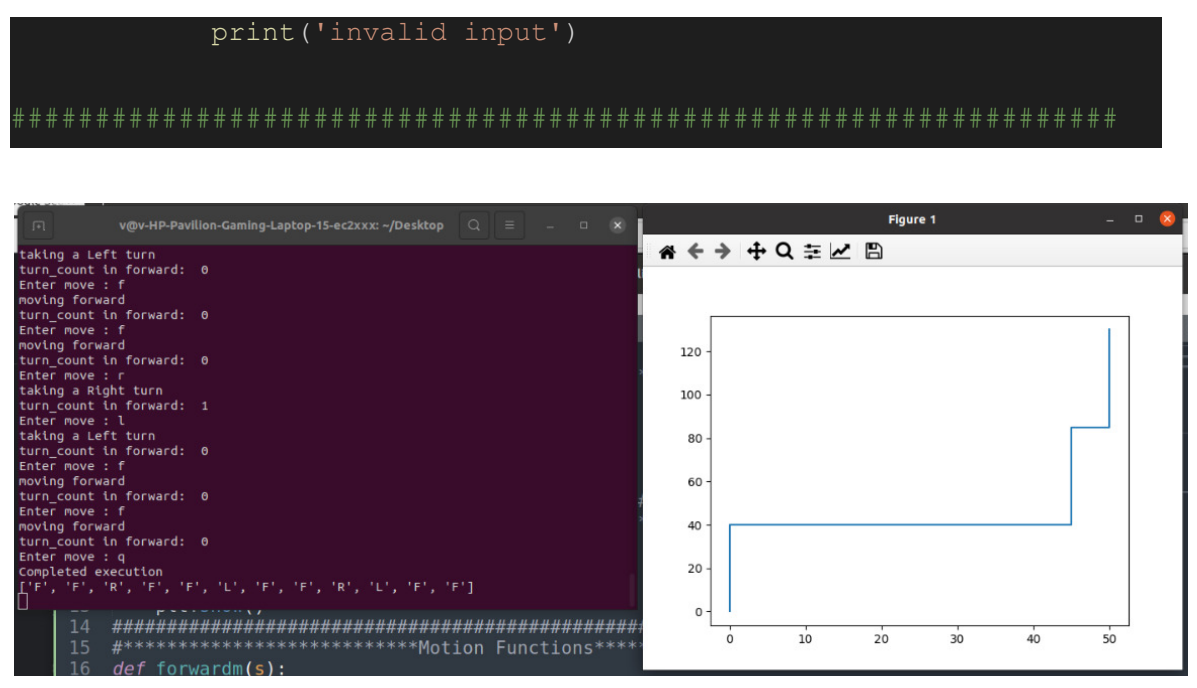

A Sample output of mapping algorithm

### Sensor Requirements:-

● For this project,the preferred sensor would be a HC-SR04 ultrasonic sensor or the pi camera module. The details of these sensors are attached below:

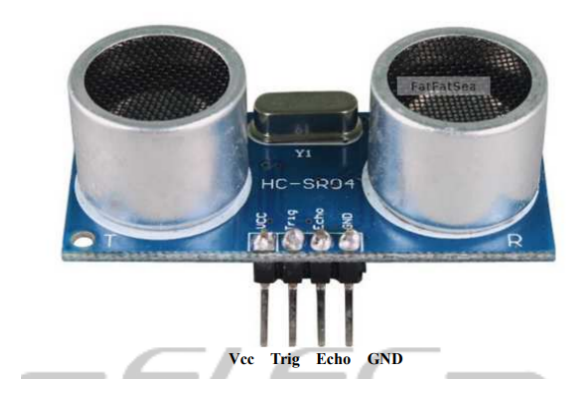

**Specification sheet:** 

#### **Product features:**

Ultrasonic ranging module HC - SR04 provides 2cm - 400cm non-contact measurement function, the ranging accuracy can reach to 3mm. The modules includes ultrasonic transmitters, receiver and control circuit. The basic principle of work:

(1) Using IO trigger for at least 10us high level signal,

(2) The Module automatically sends eight 40 kHz and detect whether there is a pulse signal back.

(3) IF the signal back, through high level, time of high output IO duration is the time from sending ultrasonic to returning.

Test distance = (high level time×velocity of sound  $(340M/S)/2$ ,

#### Wire connecting direct as following:

- $\bullet$  5V Supply
- **Trigger Pulse Input**
- **Echo Pulse Output**
- 0V Ground

#### **Electric Parameter**

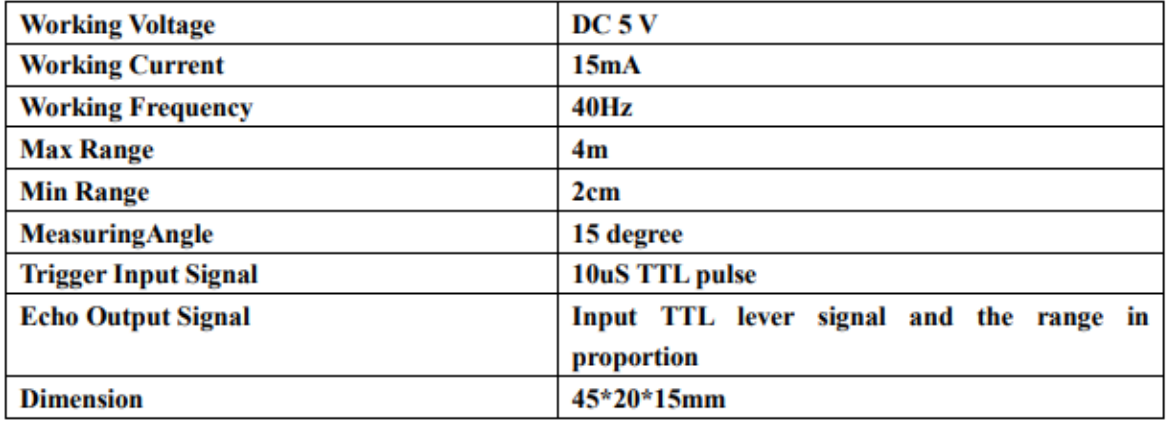

\*credits:https://cdn.sparkfun.com/datasheets/Sensors/Proximity/HCSR04.pdf

2) Pi- camera module:-

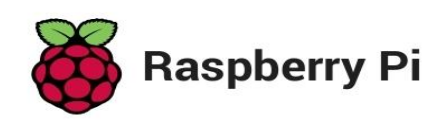

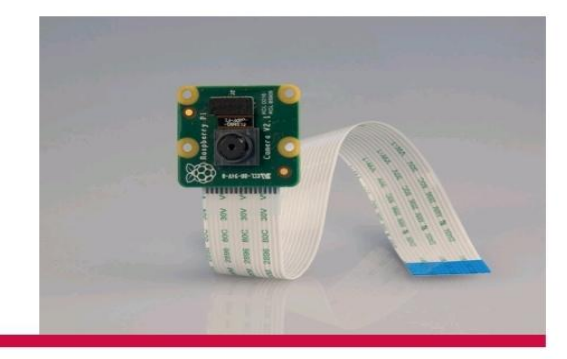

#### **Camera Module**

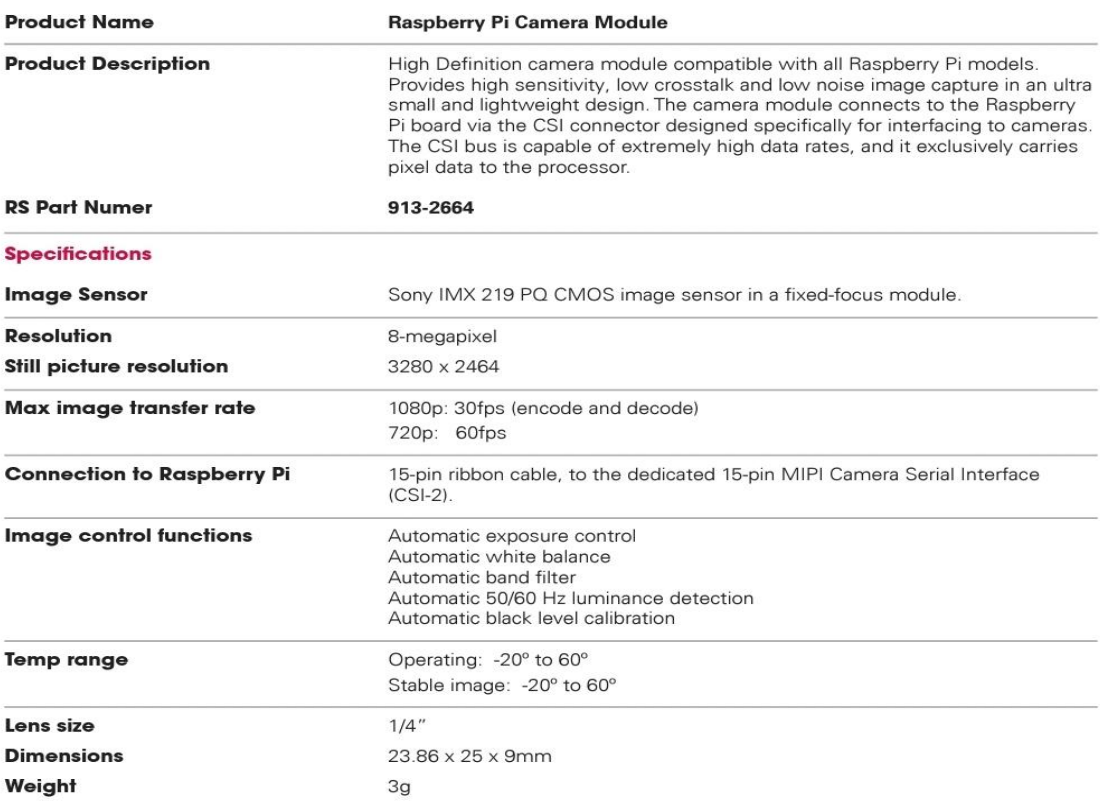

www.rs-online.com/raspberrypi

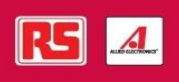